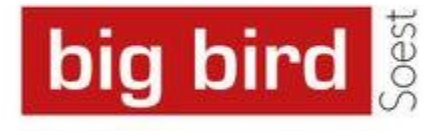

# Abschlussbericht des Feldversuchs big bird.

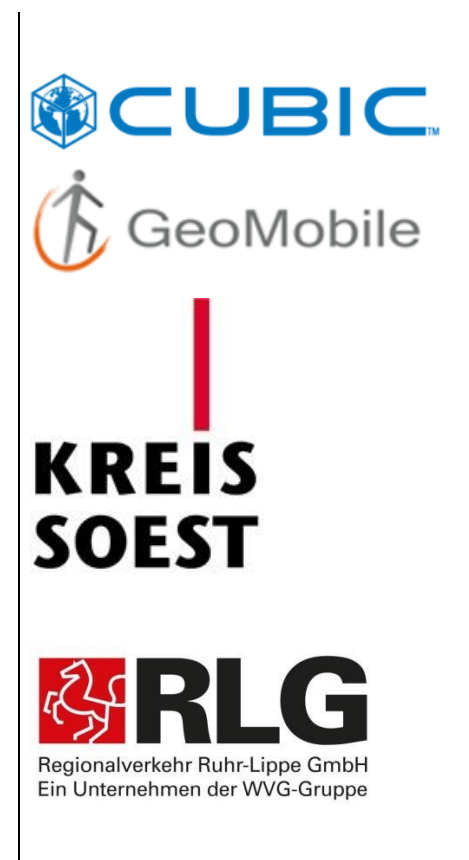

Gefördert durch

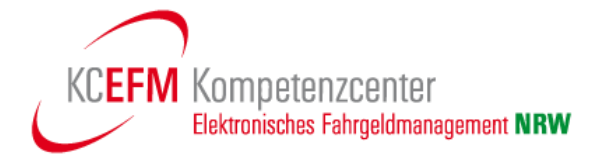

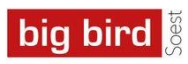

# Änderungsnachweis

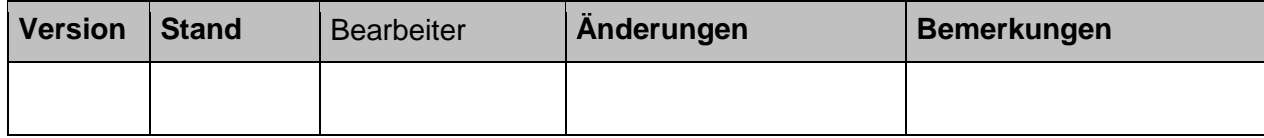

# Inhaltsverzeichnis

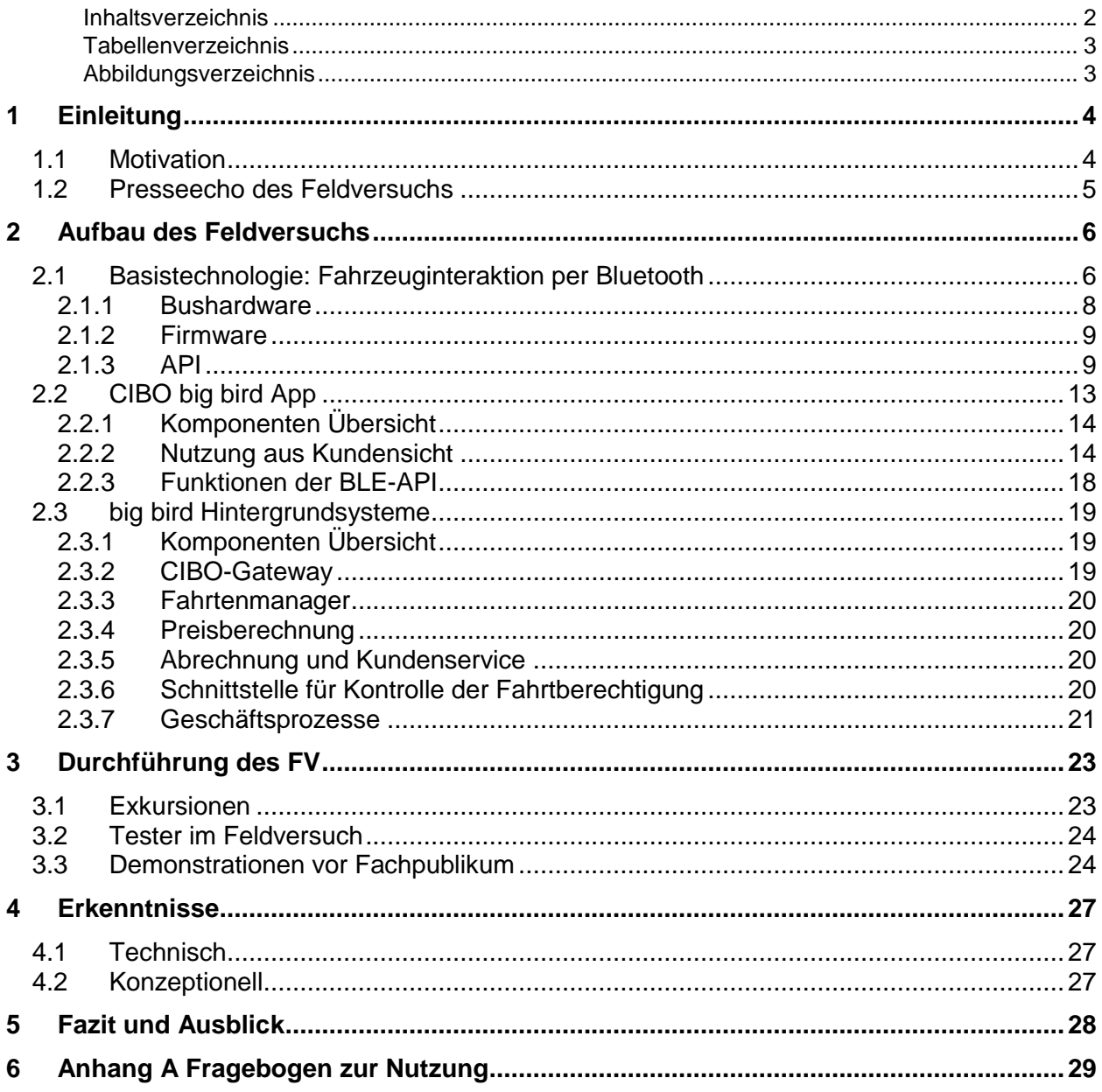

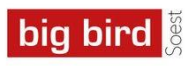

# Tabellenverzeichnis

# Abbildungsverzeichnis

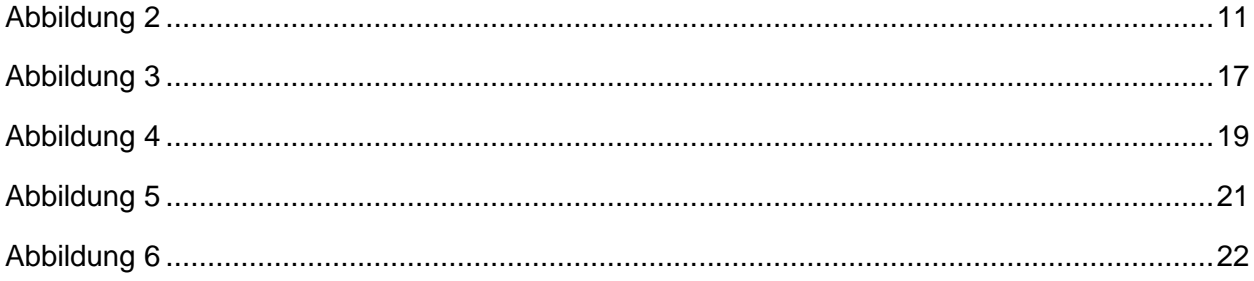

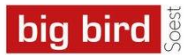

# **1 Einleitung**

Im Zeitraum zwischen dem 7.4.2015 und dem 30.4.2015 wurde unter Projektleitung des Kompetenzcenter Elektronisches Fahrgeldmanagement des Landes NRW (KCEFM) der Feldversuch big bird Soest durchgeführt.

In dem Feldversuch ging es die um die Evaluation smartphonebasierter In-/Out Systeme zur ÖPNV-Fahrpreisermittlung. Es wurde dabei ein auf der Radiotechnologie Bluetooth Low Energy (BLE) basiertes CheckIn - BeOut (CIBO)-System verglichen mit einem auf GPS-Ortsdaten basierten CheckIn - CheckOut (CICO)-System. Bei beiden Systemen nimmt das Kunden-Smartphone als sogenanntes Nutzermedium eine zentrale Rolle ein.

Neben dem KCEFM waren folgende Partner am Feldversuch beteiligt (alphabetische Reihenfolge):

# **Cubic Transportation Systems Deutschland GmbH**

- *App und Hintergrundsystem*

# **Geomobile GmbH**

- *Bluetooth Low Energy Infrastruktur im Bus und Detektion in der App*

# **Kreis Soest**

- *Begleitung des Projektes und Unterstützung beim Marketing*

# **Regionalverkehr Ruhr-Lippe GmbH**

- *Betreiber des Busnetzes und Organisation der Tests*

Die Projektbeteiligten bedanken sich für die Förderung durch das Land NRW.

# **1.1 Motivation**

Die Motivation für smartphonebasierte In-Out-Systeme zur automatischen ÖPNV Leistungserfassung ist vielfältig.

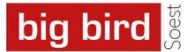

- Erhöhung der Attraktivität des ÖPNVs durch Reduzierung der vom Kunden erwarteten Tarif-Kenntnis.
- Realisierbarkeit neuer Tarifmodelle, die den ÖPNV für neue Nutzergruppen erschließen könnten.
- Verbesserung der Leistungsdaten, um die Grundlage für neue Modelle der Einnahmenzuscheidungsverfahren legen zu können.

# **1.2 Presseecho des Feldversuchs**

Neben dem Fachpublikum weckte das Projekt auch bei der Fachpresse und den regionalen Medien Interesse.

- Soester Anzeiger, 20.03.2015
- newstix, 16.04.2015
- Der Rote Renner, 20.04.2015
- Soester Anzeiger, 21.04.2015

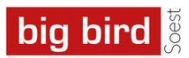

# **2 Aufbau des Feldversuchs**

# **2.1 Basistechnologie: Fahrzeuginteraktion per Bluetooth**

Im Projekt "Bus Verbindet – Einfach Mobil" hat der Kreis Soest, die Regionalverkehr Ruhr-Lippe GmbH und die GeoMobile GmbH das System "BusAccess" zur Verbesserung der Barrierefreiheit und Inklusion im ÖPNV entwickelt. BusAccess bietet

- barrierefreie Mobilitätsassistenz,
- verbesserte Fahrgastinformation,
- erhöhtes Sicherheitsgefühl und
- innovative Mobilitätsdienste.

BusAccess bietet barrierefreie Mobilitätsassistenz, von der nicht nur Menschen mit Einschränkungen, sondern alle Nutzer des ÖPNV profitieren.

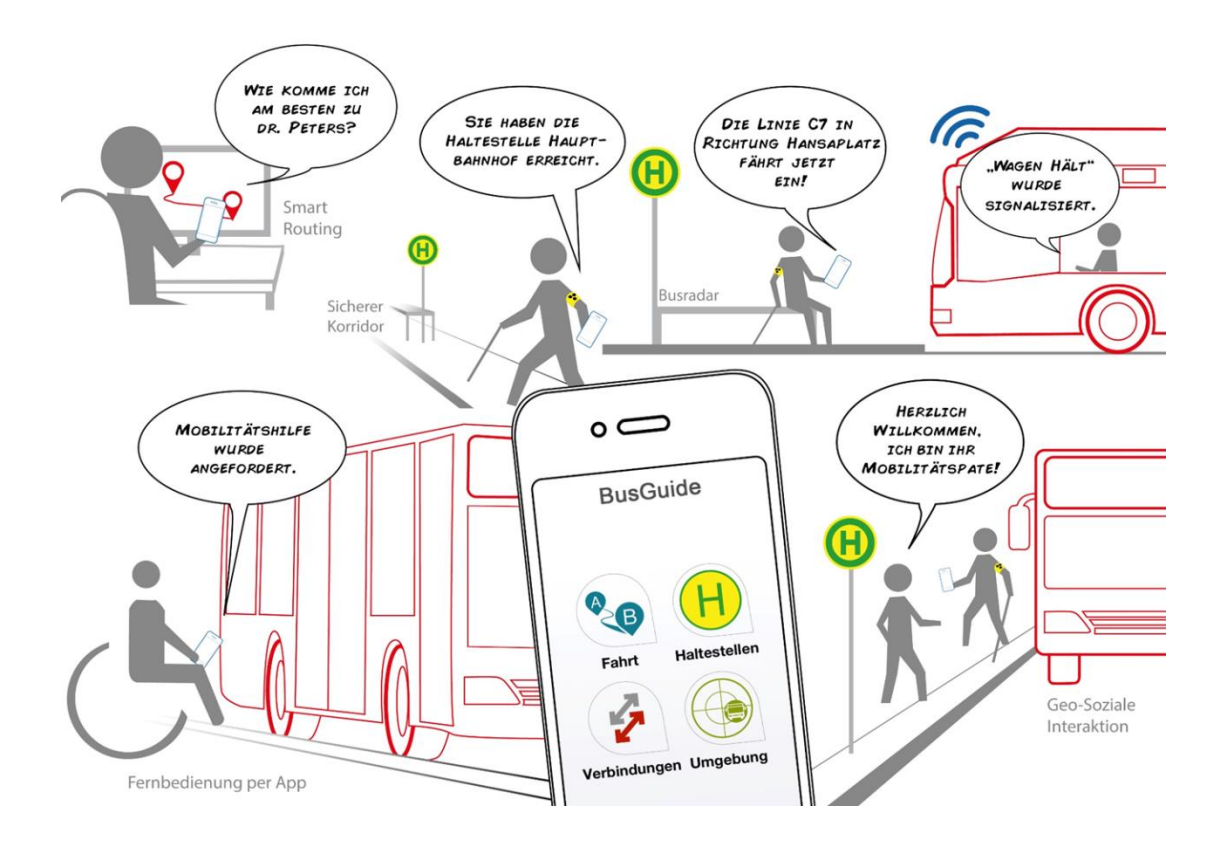

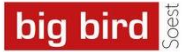

Alternativ zu baulichen Maßnahmen ist BusAccess ein kosteneffizientes System, um die im Personenbeförderungsgesetz geforderte Barrierefreiheit im öffentlichen Personennahverkehr bis 2022 zu verbessern. Öffentliche Verkehrsmittel sind barrierefrei, wenn sie für Menschen mit sensorischen oder mit Mobilitätseinschränkungen in der allgemein üblichen Weise, ohne besondere Erschwernis und grundsätzlich ohne fremde Hilfe zugänglich und nutzbar sind.

BusAccess besteht aus einer Hardwarekomponente (BusCore), einer Smartphone-App (BusGuide) und einer Programmierschnittstelle (BusAccess API).

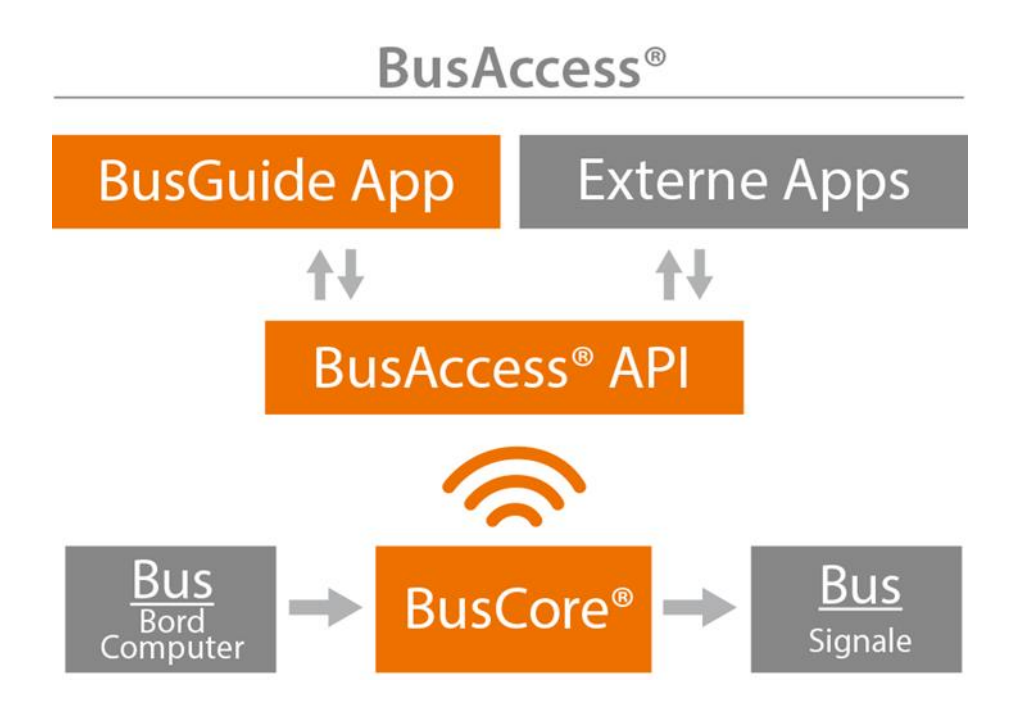

Das Steuergerät BusCore bildet die Schnittstelle zwischen Bordcomputer und handelsüblichen Smartphones. Das Steuergerät wird im Bus verbaut und mit dem Bordcomputer verbunden. Die BusAccess API liefert native Programmierschnittstellen für Android, iOS und Windows Phone, die eine reibungslose Integration der BusAccess Funktionalitäten in existierende ÖPNV-Apps ermöglicht.

Im Rahmen des Feldtests wurde die BusAccess API durch die CiBo-fähige BusCore Mobile API ersetzt. Diese API eignet sich in Verbindung mit der BusCore Hardware auch für die Abrechnung streckenbasierter Tarifmodelle. Durch die verschlüsselte M2M-Kommunikation zwischen zwei Hardwareeinheiten, dem Smartphone des Fahrgastes und der im Fahrzeug verbauten BusCore Hardware, ist eine zuverlässige und sichere Übertragung sämtlicher Fahrtendaten möglich.

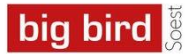

# **2.1.1 Bushardware**

BusCore kommuniziert mit dem Integrierten Bord-Informations-System (IBIS), das grundlegende Basisinformationen und aktuelle Statusmeldungen liefert. Dazu gehören z.B. Informationen über die aktuelle Liniennummer und die Endhaltestelle. BusCore decodiert IBIS-Daten und sendet diese im Bluetooth Smart Advertising-Modus. Gleichzeitig empfängt das Steuergerät BusCore Daten vom Smartphone zur Ansteuerung von Signaleinrichtungen im Bus.

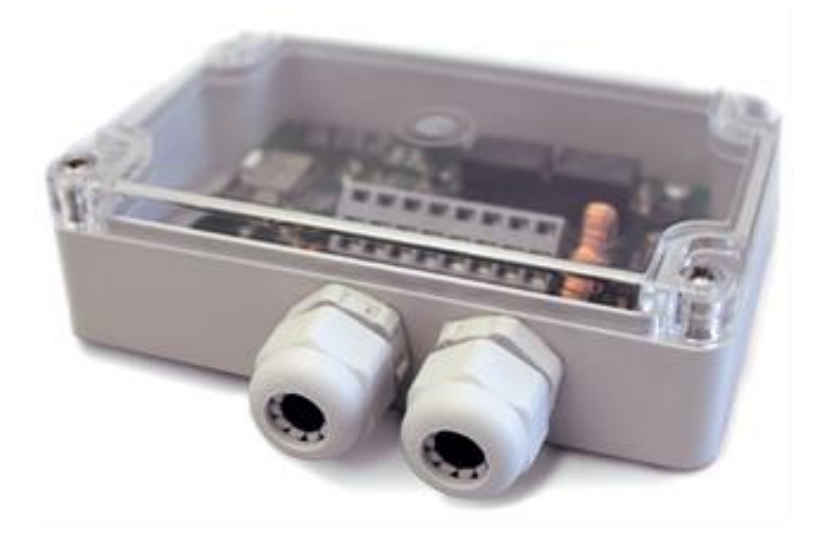

Um die IBIS Informationen an Endgeräte zu senden, wird Bluetooth Smart Technologie eingesetzt. Dieser Standard wird im Gegensatz zu RFID (Radio-Frequency Identification) bereits von vielen handelsüblichen Smartphones unterstützt und zeichnet sich gleichzeitig durch einen geringen Stromverbrauch aus. Durch die Bluetooth Advertising-Funktion werden die Informationen in die nähere Umgebung des Busses (ca. 30-50 Meter) gesendet und können ohne Bluetooth-Koppelung der Geräte empfangen werden

Spezifikation der BusCore Hardware-Komponente

- Größe: 115mm x 105mm x 25mm
- stromsparender ARM Mikrokontroller
- integrierter Bluetooth Smart Transceiver nRF51822 von Nordic Semiconductors
- Zertifiziert gemäß EMV Prüfung nach EN 301 489-1, EN 301 489-17 und E1 EMV nach ECE R.10
- Produktsicherheitsprüfung nach EN 60950

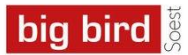

- Patent AZ102013021495.5 angemeldet
- Made in Germany

BusCore wird in einem Staufach im vorderen Bereich des Busses untergebracht. In diesem Staufach gibt es eine Steckverbindung zum IBIS-Bussystem sowie eine Spannungsversorgung.

# **2.1.2 Firmware**

Im Rahmen des Feldtests installierte GeoMobile eine CiBo-fähige Version der Firmware auf die BusCore Module. Es werden die IBIS-Telegramme DS001, DS001a, DS003, DS003a und DS021 unterstützt. Jedes Modul ist auf korrekte Funktionsweise geprüft.

Die Firmware der BusCore-Module wurde durch GeoMobile für den Feldtest erweitert. Die angepasste BusCore-Firmware ermittelt auch die nächste Haltestelle. Diese Information wird ebenfalls über das Advertising propagiert und kann mit Hilfe der entsprechend erweiterten API abgerufen werden.

Die Firmware-Erweiterung wurde in 28 Bussen der RLG durch GeoMobile installiert. Hierzu wird ein spezieller mobiler Programmer eingesetzt.

# <span id="page-8-0"></span>**2.1.3 API**

GeoMobile passte die BusAccess API (für iOS) zur Ermittlung und Aufzeichnung von CIBO/BIBO Fahrtendaten an. Dabei erfolgten insbesondere Anpassungen an der Konfiguration, Timeouts, Scanintervalle, um einerseits Busse in Reichweite, Fahrtantritte und Haltestellenwechsel sicher zu erkennen und um andererseits den Akkuverbrauch möglichst gering zu halten.

Die BusAccess API wurde für die Verwendung in der Cubic Test-App und im Soester BusGuide bereitgestellt. Für die neuen Funktionen der API wurde eine entsprechende Dokumentation bereitgestellt.

# **BusCore Mobile API**

Die **BusCore Mobile API** implementiert einen CIBO-Prozess und stellt alle für eine Fahrtermittlung nötigen Informationen bereit.

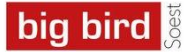

Sie kapselt den Empfang, die Dekodierung und die Aufbereitung der von der BusAccess Hardware über Bluetooth gesendeten Daten. Fehler beim Datenempfang mit Timeouts, Retries und Fehlerbehandlung sowie schwankende Reichweiten und Signalstärken werden von der API abgefangen und behandelt bzw. gedämpft.

## **Abläufe**

Der CIBO-Prozess basiert auf zwei asynchronen Abläufen:

- Abfrage und Aktualisierung einer Liste der Busse, die für einen Check-in in Frage kommen
- Check-in in einen Bus und Verfolgung des Fahrtverlaufs mit automatischen Be-Out und Be-In-Benachrichtigungen mit Angabe der Einstiegs- und Ausstiegshaltestelle

## **Abfrage der Busse in der Umgebung**

Vor dem Check-in, ist es erforderlich, dem User aufzulisten, in welchen Bus oder (bei Unsicherheit) in welche Busse er sich einchecken kann. Die Abfrage der Busse in der Umgebung kann mit der Methode **startScan** gestartet werden. Ein Algorithmus errechnet, welcher Bus am nächsten ist. Für die Berechnung werden verschiedene Parameter der Bluetooth-Kommunikation ausgewertet. Die Signalstärke gibt hierbei keinen brauchbaren Aufschluss über die Entfernung. Der nächste Bus (inkl. Linie, Fahrtrichtung, Haltestelle) wird bei jeder Änderung dem Callback mitgeteilt. Nur in Ausnahmefällen, wenn der User zwischen zwei Bussen steht, werden mehrere Busse zurückgegeben. Mit **stopScan** kann das Scannen z.B. bei Verlassen der Ansicht oder Auswahl eines Busses zum Check-in beendet werden.

Da der Check-in sehr zeitkritisch ist und sich schnell negativ auf die User-Experience auswirken könnte, wird das Scannen mit einer hohen Frequenz durchgeführt. Daher ist der Akkuverbrauch während des Scannens erhöht und die Funktion sollte nur temporär beim Check-in genutzt werden. Es findet keine Aktualisierung im Hintergrund bei minimierter App statt.

Bemerkung: Die Anzeige und eventuelle Auswahl des nächsten Busses vor dem Check-in sind technisch nicht erforderlich, steigern aber die Akzeptanz beim User.

### **Check-in in einen Bus mit anschließender Beobachtung der Fahrt**

Der User checkt ein. Der ausgewählte Bus wird der API-Methode **checkIn** übergeben. Die API übernimmt nun die Überwachung der Fahrt. Die App wird über jede Änderung an den

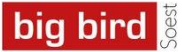

Buseigenschaften (**onUpdate**) und über eventuelle Aus- und Einstiege (**onBeOut**, **onBeIn**) benachrichtigt. Ein Check-out kann jederzeit durchgeführt werden (**checkOut**) und beendet die Beobachtung der Fahrt. Die automatische Beendigung der Beobachtung findet statt, wenn eine definierte, konfigurierbare Zeit (**timeout**) nach einem Be-out kein erneutes Be-in oder Check-in durchgeführt wird. Durch eine niedrige, adaptive Scanfrequenz ist die Überwachung einer Fahrt energiesparend und kann so auch über längere Zeiträume aktiv bleiben. Aktualisierungen werden auch im Hintergrund übermittelt.

## **Methoden und Callbacks**

#### **startScan**

Parameter: Keine

Beschreibung: Startet die Suche nach einem Bus, der für ein Check-in in Frage kommt.

# **onListChanged**

Parameter: Bus-Liste

Beschreibung: Die Liste aller zum Check-in verfügbaren Busse hat sich geändert.

### **stopScan**

Parameter: Keine

Beschreibung: Stoppt das Scannen nach Bussen. Ein Check-in deaktiviert den Scan automatisch.

#### **checkIn**

Parameter: Bus

Beschreibung: Führt einen Check-in in den übergebenen Bus durch. Die Beobachtung der Fahrt wird gestartet. Ein- und Ausstiege werden überwacht und gemeldet.

#### **onBeIn**

Parameter: Bus

Beschreibung: Die API hat festgestellt, dass sich der User im übergebenen Bus befindet.

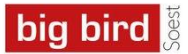

## **onBeOut**

## Parameter: Keine

Beschreibung: Der User hat den Bus verlassen. Die ermittelte Ausstiegshaltestelle wird an die aufrufende App übergeben. Dies ist nicht in jedem Fall die letzte von "onUpdate" übergebene Haltestelle, da teils auch nach einem Ausstiegt der Bus beim nächsten Haltestellenwechsel noch in Reichweite ist. Die API überwacht nun, ob ein neuer Zustieg (Be-in) stattfindet.

#### **onUpdate**

Parameter: Bus

Beschreibung: Es haben sich für die Fahrt wichtige Eigenschaften des Busses geändert (z.B. Buslinie, Haltestelle, Fahrtrichtung).

# **onFinished**

Parameter: Keine

Beschreibung: Kein Be-In wurde innerhalb des als Timeout definierten Zeitrahmens erkannt. Die Überwachung wurde automatisch gestoppt.

# **checkOut**

# Parameter: Keine

Beschreibung: Es findet keine weitere Beobachtung der Fahrt statt. Dieser Aufruf ist optional und beendet eine Fahrt vor Ablauf des Timeouts (z.B. durch eine manuelle Beendigung der Fahrt durch den User).

### **setTimeout**

Parameter: Timeout

Beschreibung: Der Default-Wert des Timeouts für das automatische Beenden der Fahrt wird überschrieben.

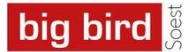

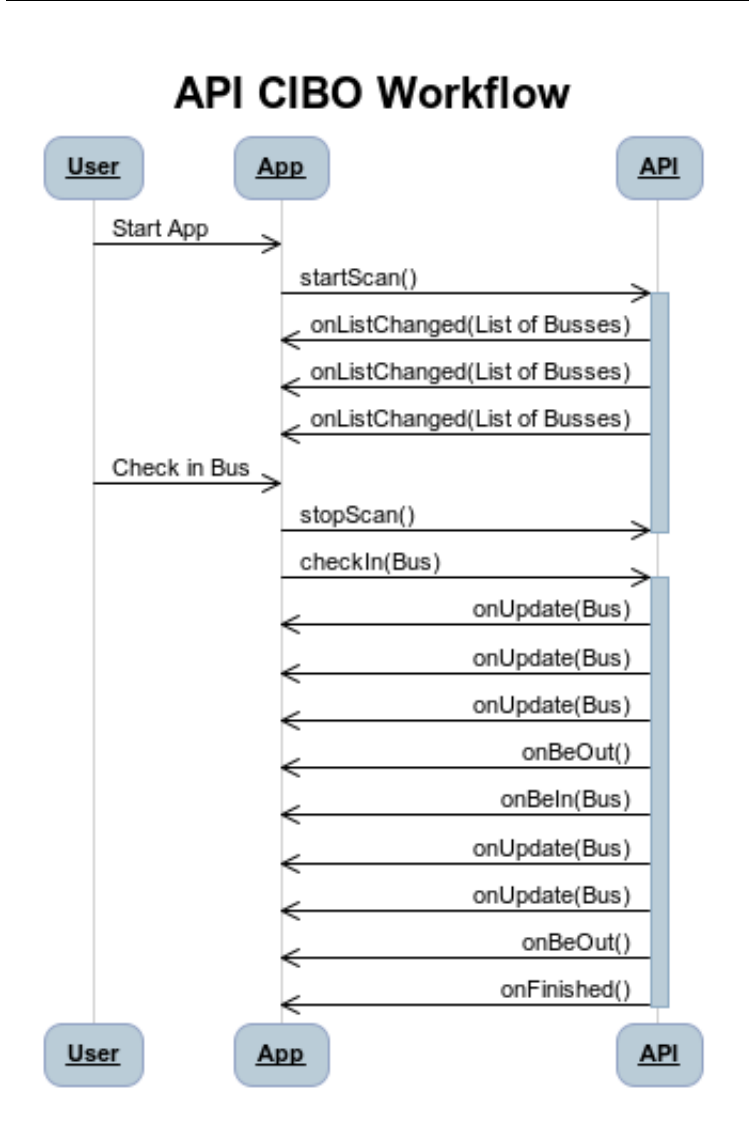

# **2.2 CIBO big bird App**

Die CIBO big bird App wurde speziell für den Feldversuch entwickelt. Aus Kostengründen wurde nur eine Version für das Apple-Betriebssystem iOS entwickelt. Die Entwicklung auch einer Android Version wäre für Demonstationszwecke sinnvoll gewesen, hätte aber keine grundsätzlich neuen Erkenntnisse gebracht.

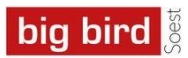

# **2.2.1 Komponenten Übersicht**

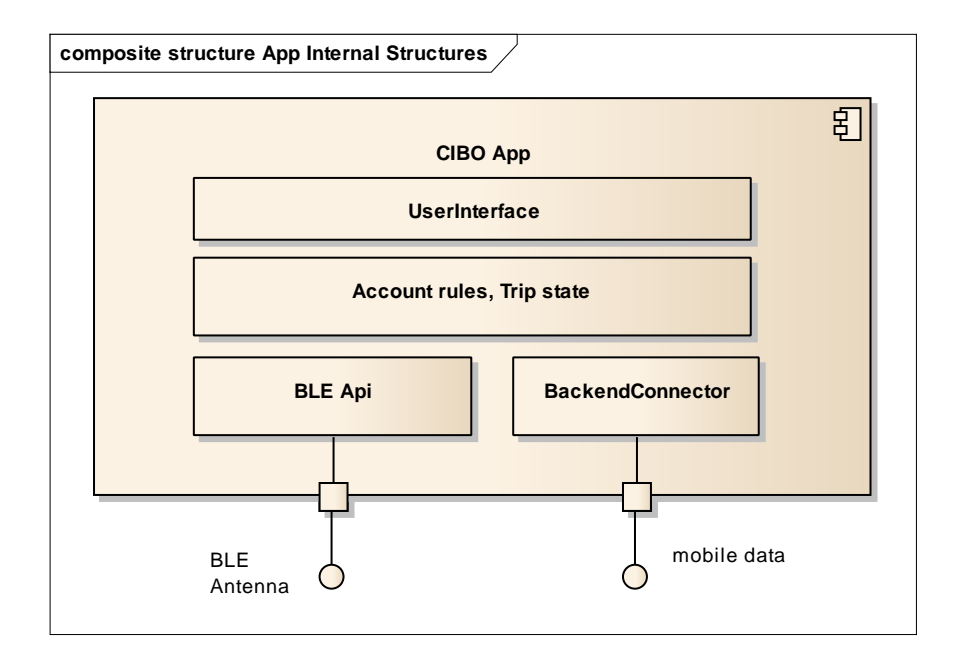

Die wesentlichen Komponenten der App sind im Diagramm erkennbar.

- BLE API: Komponente zur Erkennung der BLE Signale (siehe [2.1.3\)](#page-8-0)
- BackendConnector: Interface zum Hintergrundsystem
- UserInterface, Trip State: Darstellung

# **2.2.2 Nutzung aus Kundensicht**

Der Bild und Text des folgenden Abschnitts wurden dem big bird Online-Tutorial, das auch innerhalb der big bird App verfügbar ist entnommen. In kursiv wurden technische Erläuterungen hinzugefügt.

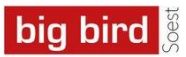

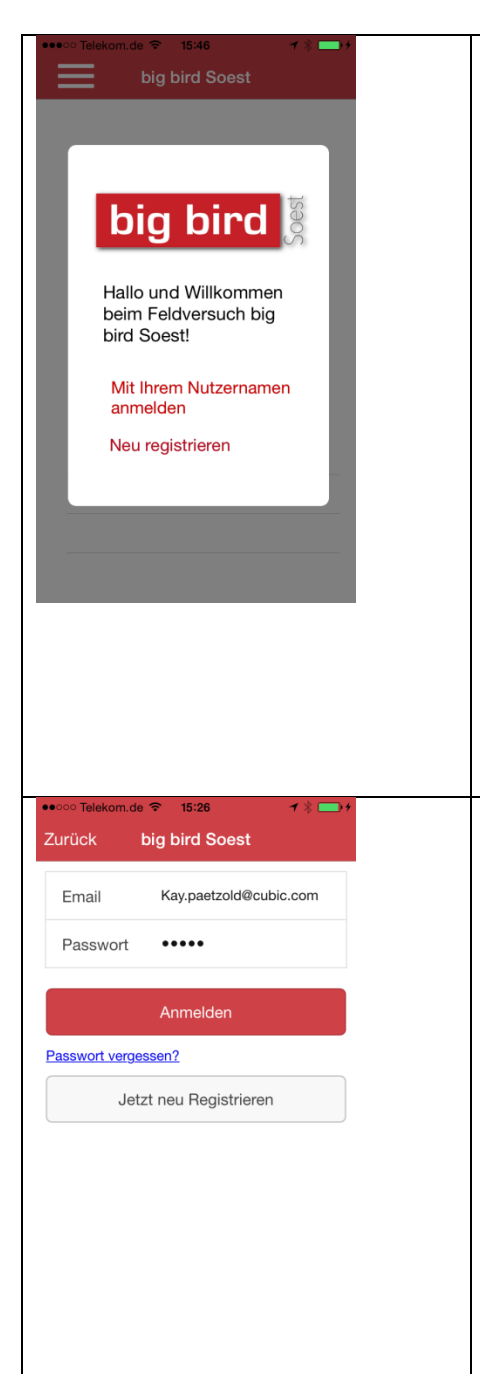

# **Erster Start der App**

Beim ersten Start der big bird App werden Sie gefragt, ob Sie sich bereits registriert haben. Sofern Sie sich bereits im RLG-Ticketportal registriert haben, können Sie direkt fortfahren ("Mit Ihrem Nutzernamen anmelden").

*Beim Start generiert die CIBO App eine zufällige und eindeutige ID (UID). Diese wird im nicht-volatilen Speicher des Telefons (relativ) sicher abgelegt. Diese ID entspricht in etwa der sogenannten Nutzermediums ID (NmId) der VDA-KA.*

# **Anmeldung**

Geben Sie hier Ihren Nutzernamen (gleich der E-Mail-Adresse) und Ihr Passwort ein. Bitte bedenken Sie, dass Registrierungen für den Feldversuch erst gültig sind, nachdem sie Ihre E-Mail-Adresse bestätigt haben.

*Durch die Anmeldung wird die NmID mit einem Kundenkonto im Hintergrundsystem verkoppelt. Dies entspricht im Kontext der VDV-KA dem Einbringen einer sogenannten AFB (automatische Fahrberechtigung) auf das Nutzermedium.*

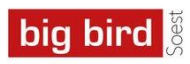

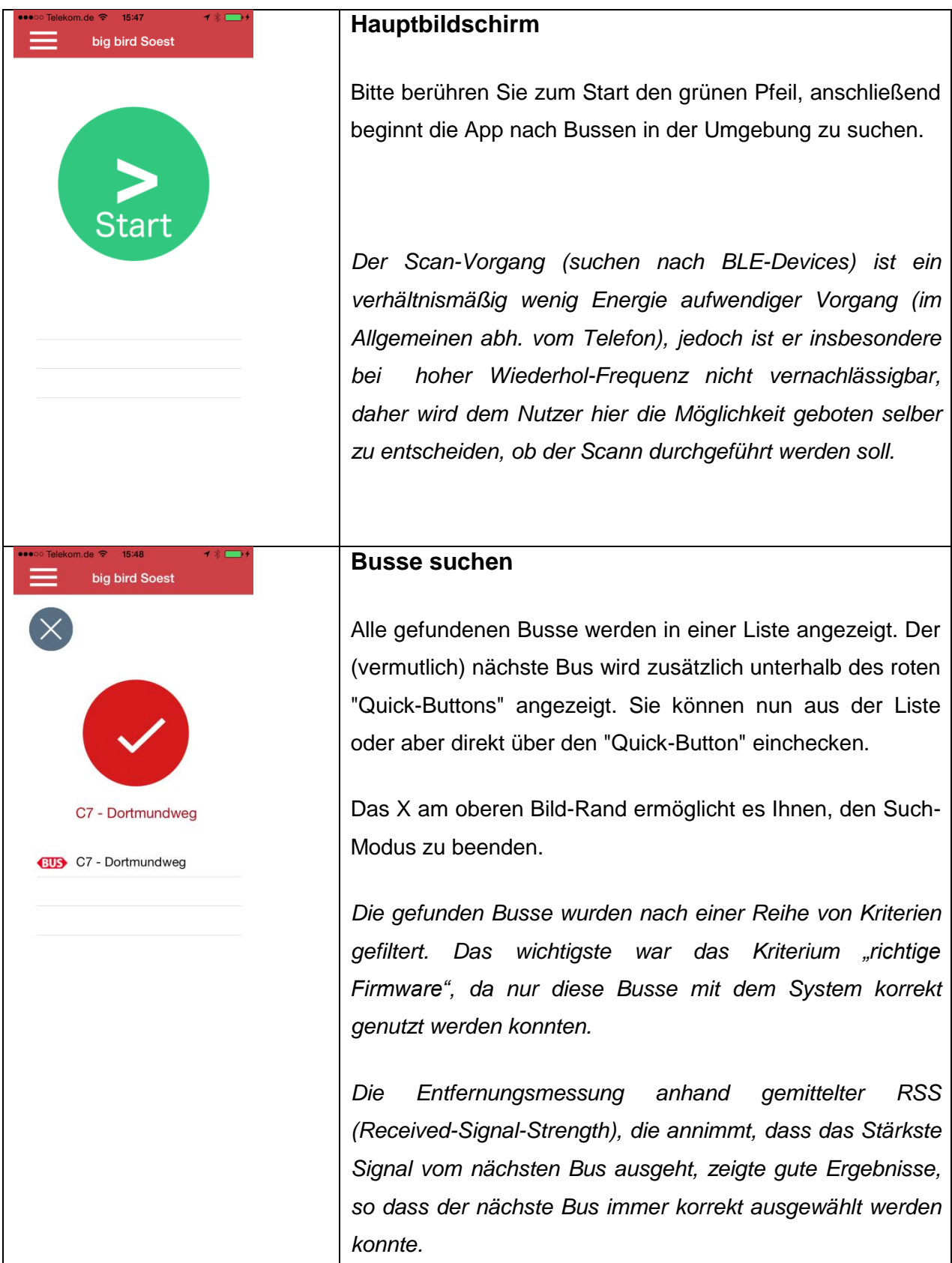

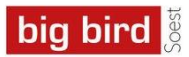

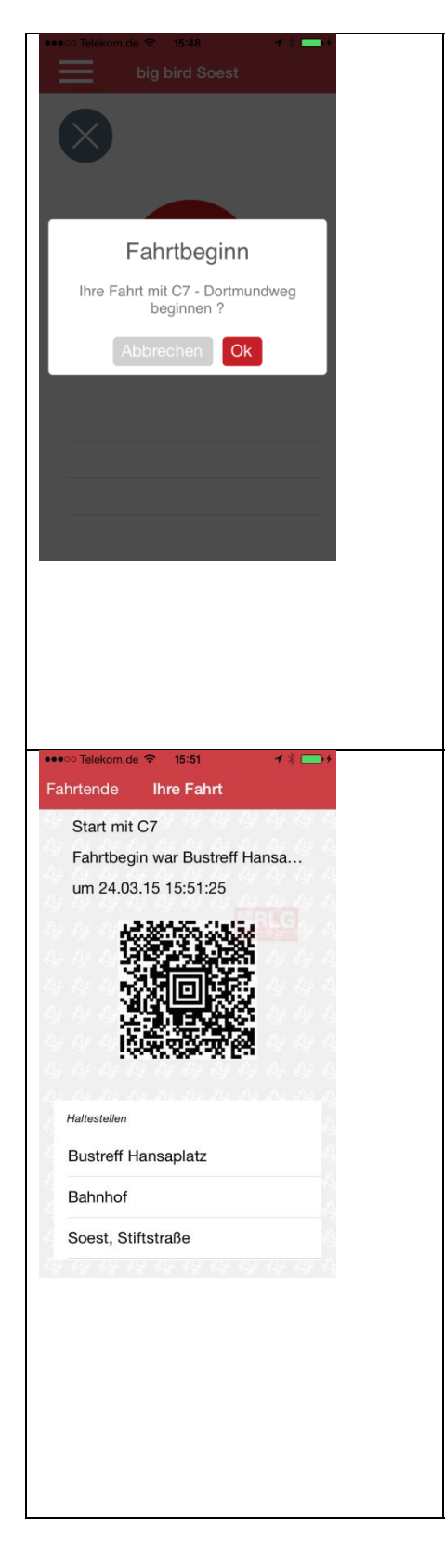

# **Check-In**

Nach einer Bestätigung sind Sie eingecheckt und können in den Bus einsteigen.

*Zur Protokollierung des Check-In Vorgangs wurde ein Datensatz zum CIBO Hintergundsystem gesandt. Hierzu wurde der Datenkommunikationskanal des Mobiltelefons verwandt. Bei einer durchschnittlichen Mobilfunkabdeckung dauert dieser Vorgang nicht länger als 3 Sekunden. Eine Kommunikation mit dem Bus konnte nicht getestet werden, da die Infrastruktur hierfür nicht vorgesehen war.* 

# **Die Fahrt**

Während der Fahrt wird Ihnen ein Bildschirm mit Ihren Einstiegs-Daten sowie einem Barcode angezeigt. Dies sind die Daten mit denen Sie sich einem Kontrolleur gegenüber ausweisen.

Zusätzlich werden alle passierten Haltestellen in der Liste am unteren Bildschirmrand aufgeführt.

*Für jede während der Fahrt registrierte Haltestelle wurde eine kompakte Anwesenheitsmeldung an das Hintergrundsystem versandt. Auf die Weise ist die Fahrt lückenlos protokolliert und auch im Fall eines Ausfalls des Mobiltelefons zumindest bis zu dem Zeitpunkt des Ausfalls nachvollziehbar.* 

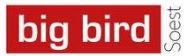

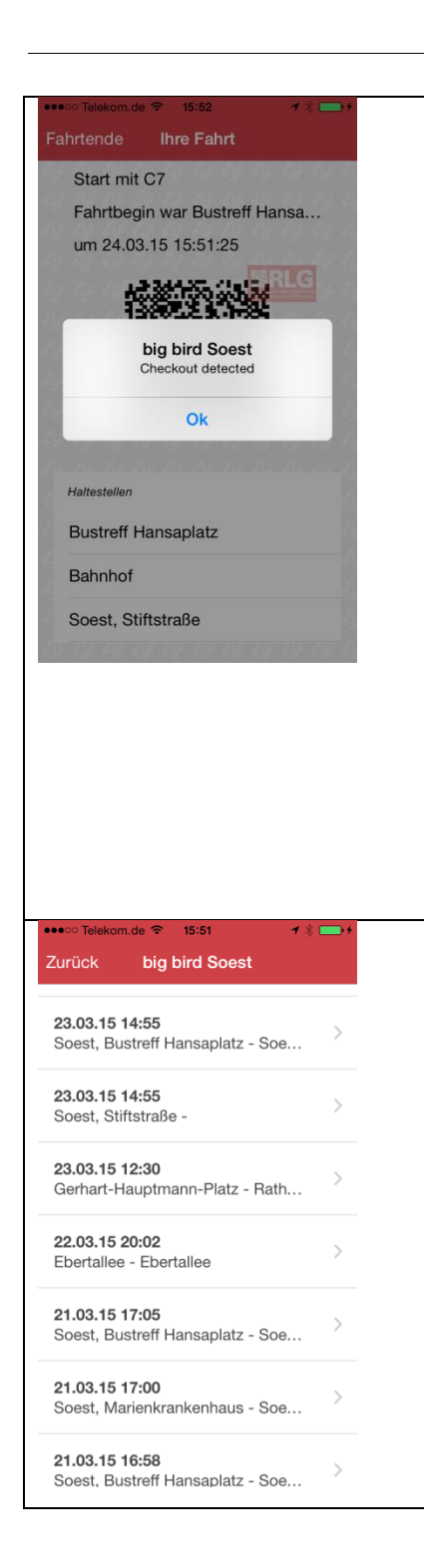

# **Check-Out**

Der sogenannte Check-Out (das Fahrtende) erfolgt automatisch, wenn Sie den Bus verlassen haben und sich etwas von diesem entfernt haben. Weil das System automatisch festgestellt, dass Sie außerhalb der Reichweite des BLE-Trägersignals sind, spricht man auch von einen Be-Out.

*Erläuterungen zur Detektion des Be-Out in Fehler! Verweisquelle konnte nicht gefunden werden.. Mit dem Be-Out hat die App einen entsprechenden Datensatz an das Hintergrundsystem gesandt. Dort startet dann asynchron die Validierung, Plausibilisierung der Daten sowie die anschließende Fahrpreisermittlung.*

# **Fahrten-Historie**

Über das Seiten-Menü (Button oben links) können Sie beispielsweise Ihre Fahrten-Historie einsehen. Selbstverständlich sind diese Daten auch im Ticketportal einsehbar.

*Die Fahrten Historie wurde im Hintergrund synchronisiert und zeigte so immer die abrechnungsrelevanten Daten an.*

# **2.2.3 Funktionen der BLE-API**

Siehe Abschnitt **Fehler! Verweisquelle konnte nicht gefunden werden.**

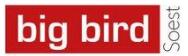

# **2.3 big bird Hintergrundsysteme**

Das Hintergrundsystem basierte auf dem Cubic Mobile Ticketing-System, in das für den Feldversuch die verfahrensspezifischen zusätzlichen Komponenten integriert wurden. Portalfunktionen des Cubic-mTS und eine Reihe weiterer Services konnten somit direkt genutzt werden. Es wurde eine Branding im Design der RLG durchgeführt um den Feldversuch realistischer darzustellen.

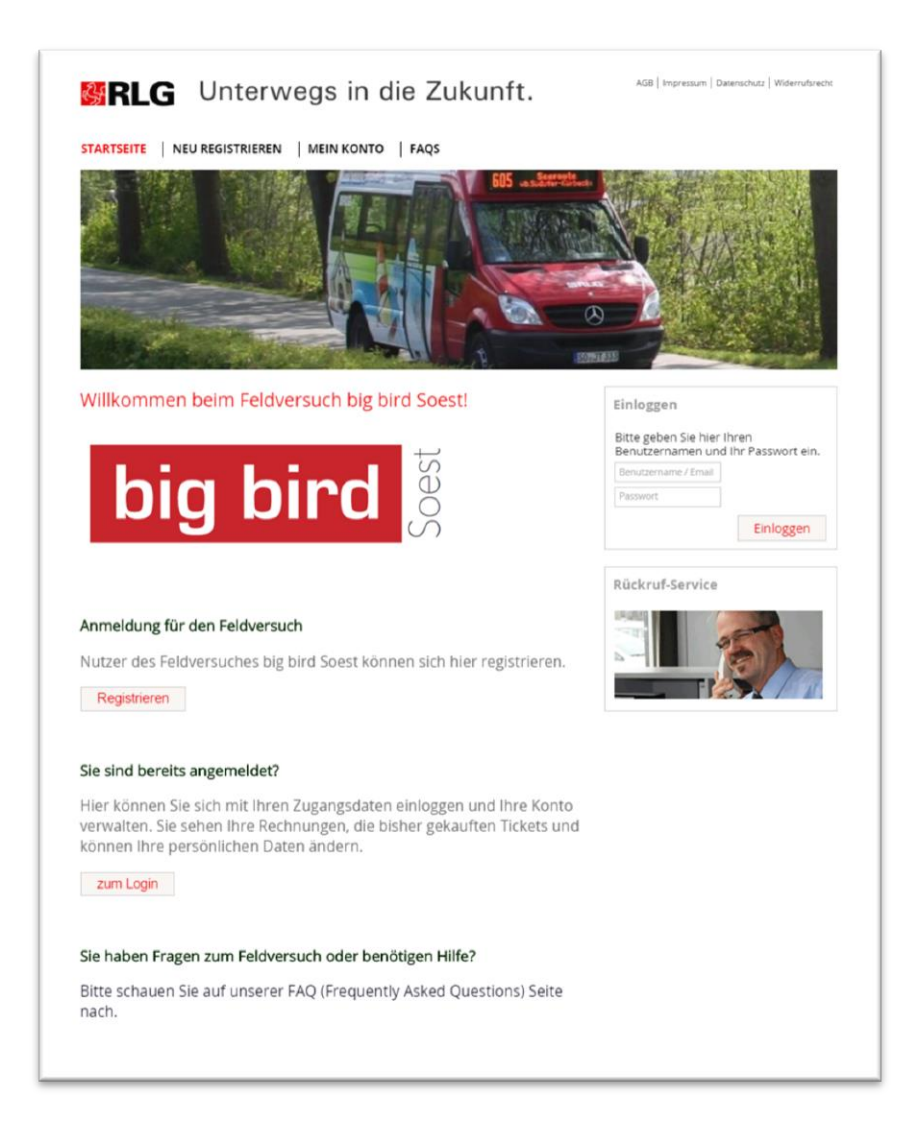

# **2.3.1 Komponenten Übersicht**

# **2.3.2 CIBO-Gateway**

Das CIBO-Gateway nimmt die von den Mobiltelefonen versandten Ereignisse auf und leitet diese Daten weiter zum Fahrtenmanager. Das CIBO-Gateway prüft dabei auch die Berechtigung zum Nutzen des Verfahrens.

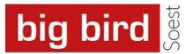

# **2.3.3 Fahrtenmanager**

Der Fahrtenmanager sammelt nach dem Check-in (egal ob BLE oder GPS) alle Ereignisse des Nutzermediums. Im Idealfall bekommt er ein dediziertes CI-Ereignis und ein dediziertes OUT-Ereigni. Dann wird anhand der CI-/CO-Daten eine tariflich relevante Relation ermittelt und diese mit weiteren erhaltenen Daten (im Wesentlichen die Anwesenheitsmeldungen) plausibilisiert. Im Fall eines hohen "Confidence Levels" ist damit die Fahrtenbildung abgeschlossen und ein entsprechender Datensatz wird dem Nutzermedium im Hintergrundsystem zugeordnet.

Im Fahrtenmanager sind auch die Prozesse lokalisiert, die aktuell nicht beendete Fahrten untersuchen und nach bestimmten Kriterien automatische Check-outs erzeugen.

# **2.3.4 Preisberechnung**

Die Fahrtenbildung im Hintergrundsystem liefert eine Abfolge von Fahrtabschnitten und Haltestellen, die mit einer Fahrt assoziiert sind. Anhand dieser Daten wird der Preis ermittelt, dabei sind unterschiedliche Tarifmodelle möglich. Für den Feldversuch sollte ein elektronischen lesitungsbezognere Tarif umgesetzt werden. Kurz vor Start hat man dann jedoch sich entschieden den bisherigen RLG-Tarif umzusetzen, der für Soest-Stadtbuslinien C1 bis C7 Linien aus insgesamt 3 Preisstufen besteht. Im Preismodul wurden daher 3 Zonen abgebildet und anhand der Anzahl der durchfahrenen Zonen die Preisstufe ermittelt. Rabattregeln (beispielsweise Tages-Gesamtpreisgrenzen) wurden nicht aktiviert.

# **2.3.5 Abrechnung und Kundenservice**

Für die Abrechnung und den Kundenservice wird das Cubic mTS genutzt, es übernimmt insbesondere die Rechnungserstellung und Zahlungsverfolgung der Verkäufe. Zusätzlich bietet es über diverse Schnittstellen Zugriffsfunktionen auf diese Daten an, so dass Endkunden (Portale) und Support-Mitarbeiter (CRM) diese Daten einsehen und in definierter Weise ändern können.

# **2.3.6 Schnittstelle für Kontrolle der Fahrtberechtigung**

Der CIBO-Fahrtenmanager hat eine Webserviceschnittstelle, die anhand einer Nutzermedium-ID und einer Fahrt-ID (ermittelt z.B. durch das Scannen eines Barcodes) die letzten im System für diese Fahrt und dieses Nutzermedium registrierten Ereignisse zurücksendet. So kann sehr leicht bestimmt werden, ob eine Kunde berechtigt ist, am Verfahren teilzunehmen und sich ordnungsgemäß eingecheckt hat.

# **2.3.7 Geschäftsprozesse**

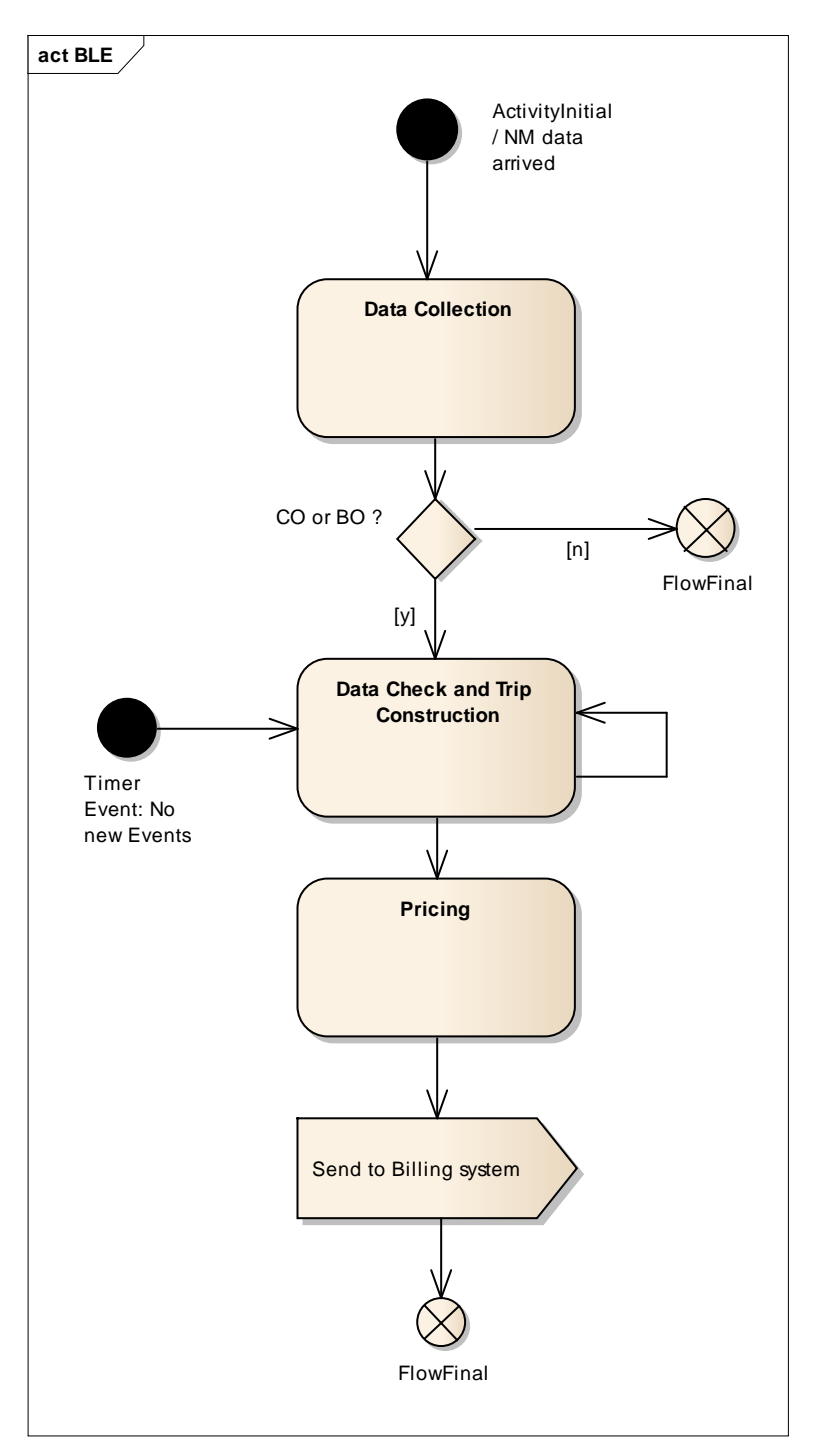

Aufgrund der im FV gemachten Annahmen ist die Verarbeitung der Daten sehr einfach. Diese Annahmen sind:

- a) CI bei jedem Umstieg.
- b) Datenübermittelung durch die Mobiltelefone der Kunden.
- c) Preisberechnung ohne Rabattstrategie (das heißt ohne eine fahrtübergreifenden Preisberechnung).

Die Ereignisse Checkin, Anwesenheit, Beout (bzw. Checkout) werden im Hintergrundsystem gesammelt und nach eintreffen eines Beout/Checkout bzw. eines Timeouts zu einer Fahrt verarbeitet und anschließend mit Hilfe der PricingEngine bepresit. Der Komplette fahrt-Datensatzt wirdd ann an das Abrechnungssystem übergeben.

Die folgende Abbildung zeigt exemplarisch eine Fahrt von Soest Bahnhof nach Klinikum. Die Fahrtabschnitt sind blau, der Einstieg Grün, Ausstieg Orange.

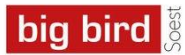

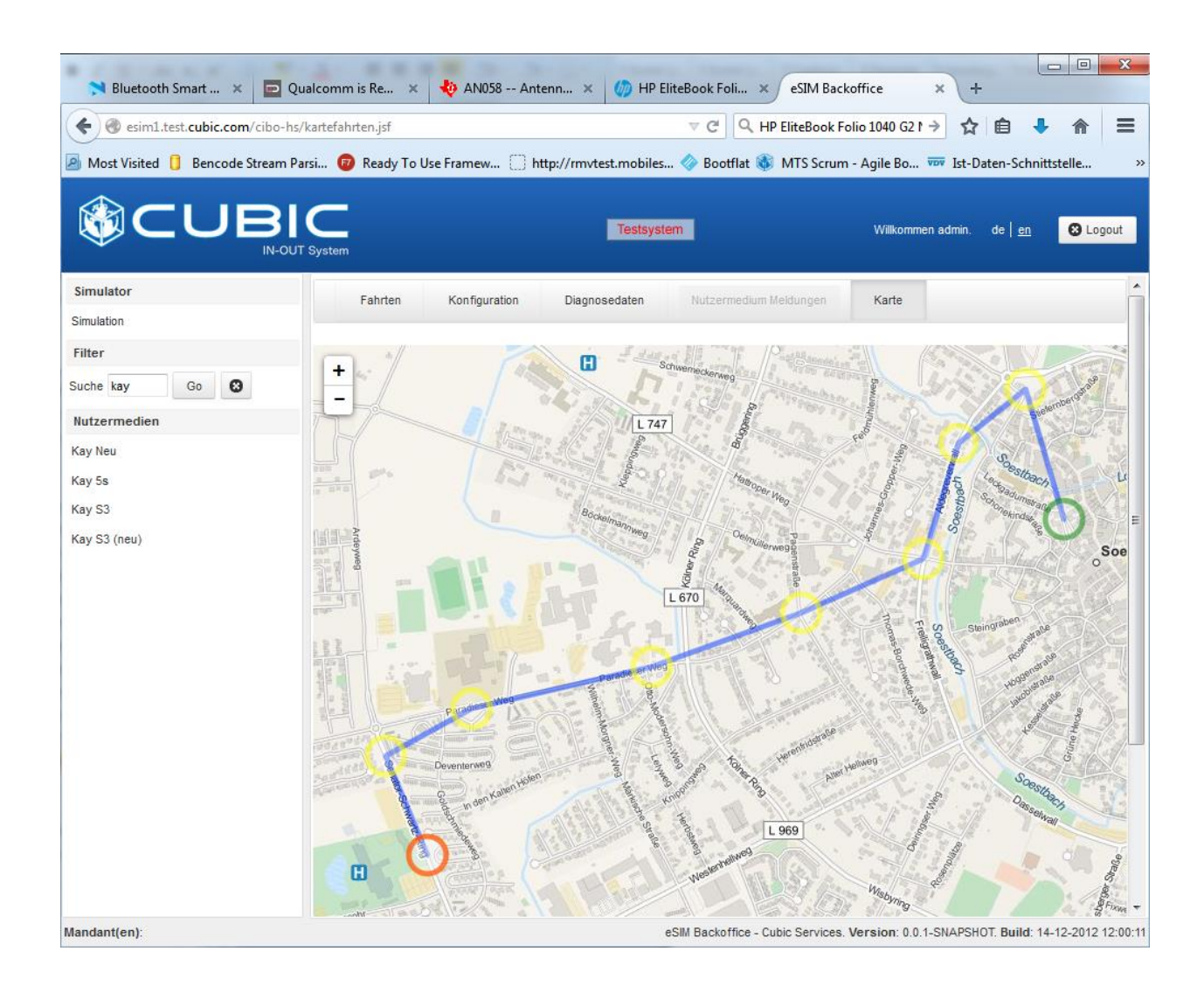

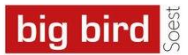

# **3 Durchführung des FV**

Von Seiten Geomobiles wurde ein Simulator für das BLE-Signal zur Verfügung gestellt. Mit Hilfe eines Nexus 9 Tablets können individuelle Signale konfiguriert werden und eine Buslinien-Simulation abgespielt werden. Insbesondere um Situation mit mehreren gleichzeitig sichtbaren Bussen zu testen, aber auch um anhand realistischen Timing Situationen zu beobachten wurde zwei Exkursionen vor Start des FV vorgenommen.

Begleitend zum Feldversuch wurden RLG-Kunden als Tester gesucht und kurz vor Abschluss wurde diesen ein Fragebogen zugesandt.

Darüberhin aus wurden wähernd der gesamten Laufzeit des Versuchs Demonstrationen vor Fachpublikum durchgeführt.

# <span id="page-22-0"></span>**3.1 Exkursionen**

Bei der ersten Exkursion konnte beobachtet werden, dass bei bestimmten Haltestellen der erste IBIS Umschaltpunkt früh kam, so dass dieser noch von Telefonen eines an der Haltestelle stehenden Kunden registriert werden konnte und somit dieser quasi "eine Haltestelle (weiter) gefahren wäre". Dieser Effekt war besonders an den ZOBs Bahnhof und Hansaplatz beobachtbar, wo die Busse bem Entfernen eine Schleife fahren (siehe Zeichnung).

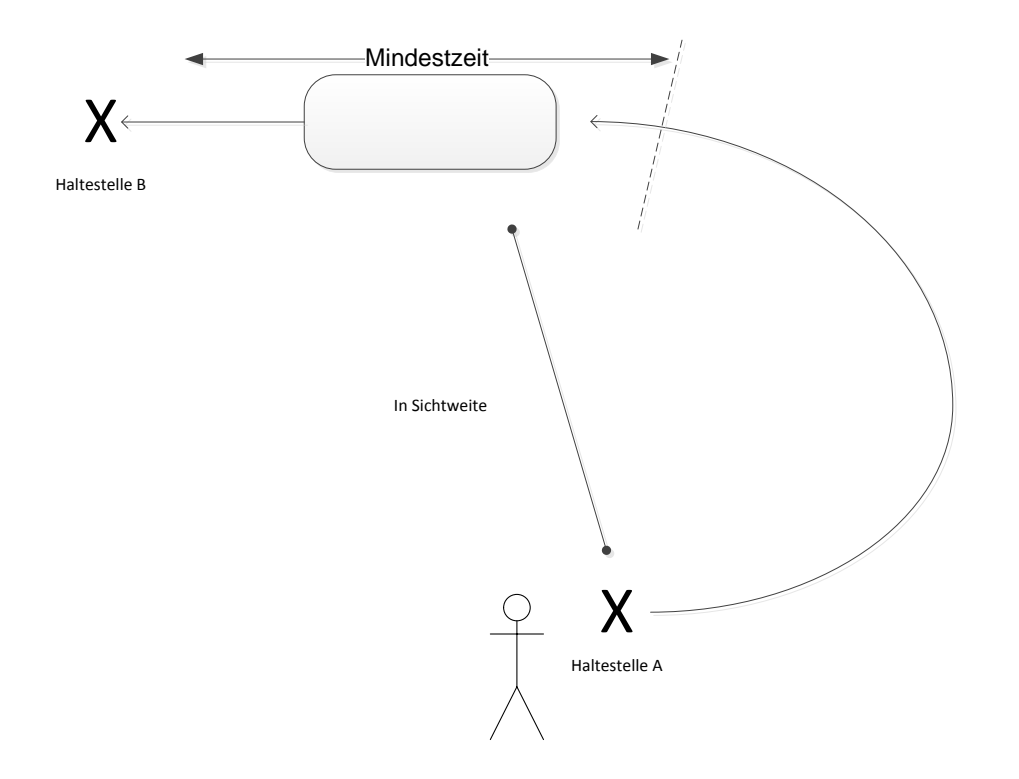

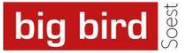

Als Lösung für diese Problem wurde in die BLE-API eine Mindestzeit eingebaut, so dass des Signal erst akzeptiert wurde, nachdem diese Zeitspanne vergangen war. Im Massenbetrieb ist diese "Art des Tunings" sicherlich nicht unkomliziert, daher sollte die Reichweite der BLE-Sender im Bus reduziert werden.

Bei der zweiten Exkursion wurde festgestellt, das einige der Busse vor Fahrtbeginn keine "nächste Haltestellen" sendeten, so dass die Kunden mit der BLE-API nicht "einchecken konnten". Dieses Verhalten war rein technisch durch die konkrete Ausstattung der Busse bedingt und stellt kein prinzipielles Problem da. Jedoch weistes auf die grundsätzliche Erkenntnis hin, das eine System zur automatischen Fahrpreisbestimmung nicht von den individuellen Bedienhandlungen des Fahrpersonals abhängen sollte. In diesem Fall war die Ursache die unterschiedliche Art und Weise wie Busfahrer den Linienwechseln durchführten.

# **3.2 Tester im Feldversuch**

Insgesamt haben sich 5 Tester für den Feldversuch angemeldet von denen 3 tatsächlich Fahrten durchgeführt haben und Fragebögen ausgefüllt haben. Aufgrund der geringen Anzahl ist eine statistische Auswertung nicht möglich.

Grundsätzlich haben sie alle Tester positiv bis sehr postiv geäußert, allerdings gab es Probleme beim Einchecken am Hansaplatz (siehe auch [Exkursionen\)](#page-22-0). Ein Teilnehmer berichtete davon, dass nicht alle Busfahrer informiert waren und daher die App nicht als Fahrkarte akzeptierten. Erweiterungswünsche in Richtung "on Trip" Fahrgastinformation wurden nicht geäußert, was im Hinblick auf das Soester Busnetz verständlich ist.

Der Fragebogen zum Feldversuch befindet sich im Anhang A Fragebogen [zur Nutzung](#page-28-0)

# **3.3 Demonstrationen vor Fachpublikum**

Insgesamt über 60 Verkehrsunternehmen und Organisationen haben den Feldversuch besucht. Sie haben dabei eine begleitete Busfahrt (Hin- und Rückfahrt) fast ausschließlich mit im Regelbetreib fahrenden C4 und C5 Bussen des Stadtbusnetzes Soest gemacht. Während der Fahrt und im Anschluss konnten die Teilnehmer das Verfahtren diskutieren und Ihre Fragen stellen. Dieser Abschnitt gibt die wichtigsten diskutierten Aspekte wieder.

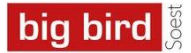

Im weiteren werden die Teilnehmer der Demonstrationen vor Fachpublikum mit TN abgekürzt. Aussagen und Zitate der TN werden verkürzt und innerhalb von Anführungszeichen wiedergegeben.

## **Themenkomplex Bus Auswahl**

Die Busauswahl wurde grundsätzlich als positive bewertet und die 30m-80m Entfernung scheinen den meisten TN als ausreichend.

Jedoch sprang insbesondere am ZOB Hansaplatz aufgrund der Sortierung nach BLE-Signal-Empfangsstärke die Reihenfolge der Busse hin und her. Allgemein wurde gewünscht die Nutzeranzeige "ein wenig ruhiger zu haben, da man sonsten beim falschen Bus einchecked." Die meisten TN wünschten sich daher eine alphabetische Sortierung.

# **Themenkomplex Checkin**

Beim Checkin gabe es ganz unterschiedliche Ansichten. Einige TN sagten sie erwarten einen Checkin Vorgang immer, d.h. auch beim Umstieg "da dies auch bei heutigen EFM-Systeme so ist". Andere TN sagten bei einem Umstieg dürfe keine weitere CI erfolgen, da dies dem Kunden nicht zuzumuten sei. Der willentliche CI bei Begin der Fahrtenkette wurde von keinem TN in Frage gestellt und allgemein wurde die erhöhte Handlungssicherheit auf VU, wie auf Kundensicht, betont.

#### **Themenkomplex Kontrolle**

Dieser Thema hat den meisten Diskussionbedarf mobilisiert. Einige TN bemerkt das die App die Möglichkeit des manuellen Auscheckens vorzieht, dies schien nicht sofort einleuchtend. Nach der Erläuterung, das Kunden beispielsweise auch durch das Ausschalten der Bluettooth Funktion im Operating-System den Checkout provizieren können – es also keine wirklich "harte Möglichkeit der Verhinderung eines vorzeitigen und willentlichen Beout gibt's, leuchete den TN dein, dass es Sinn macht so eine Möglichkeit vorzusehen. Allgemein wurde anerkannt, das der Kunden dann halt nicht mehr am Verfahren teilnimmt und mit einem erhöhten Berfüderungsentgelfdd rechnen müsse. Aus den diskussionen ergabe sich drei Verbesserungsvorschläge:

1. Bei Auschecken und der Beout-detektion sollte die Ursache mit protokolliert werden, Z.b. das eine Auschecken während der Fahrt (und Wo) vorgenommen wurde. Im Hintergundsystems sollte ndann nach verdächtigen Mustern gesucht werden um ggf. bei Mißbrach Kunden vom Verfahren auszuschliessen.

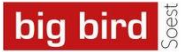

Die Protokollierung sollte durch Fahrzeug-Aufzeichnungen ergänzt werden, so dass man beispielsweise feststellen kann, dass jemand " einfach weiter gefahren ist" $^{\rm 1}.$ 

2. Auf alle Fälle sollte das Verfahren verhindern (oder gesondert kenntlich machen), dass ein Kunde sich erneut in den gleichen Bus einchecken kann, da dies das einfache Betrugsszenarion "ich seh den Prüfer also Check ich mich kurz ein" ermöglicht (in der Erläuterung angenommen: Kontrolle beim Einstieg, d.h. der Kunde betritt mit einem Aktivierten Nutzermedium das Fahrzeug)

Im Feldversuch konnte der Farbcode für die Sichtkontrolle beim Einstieg, sowie die von einem Prüfer ausgelöste Farbcode Übertragung an die Telefon (Razzia-Schaltung) leider nicht vollständig demonstriert werden. Bei den Erläuterungen im Rahmen der Diskussionen kamen diese Möglichkeiten sehr gut an.

# **Themenkomplex Hardware**

Allgemein wurde die Reichweite des BLE Signals innerhalb des Busses als ausreichend eingeschätzt, es gab nur selten (< 2%), Dropouts bei TN, die dazu führten das eine Beout detektiert wurde. Sicherlich sind hier noch intensivere Messungen durchzuführen.

# **Themenkomplex Während der Fahrt**

Die TN wünschten sich für die Anzeige während der Fahrt einen Ablauf der bereits passierten und der noch kommenden Haltestellen, sowie die Möglichkeit, die Fahrten-Historie einzusehen. Umfangreiche "OnTrip Informationen" ware nicht Gegenstand der konkreten Diskussion.

#### **Themenkomplex Beout**

Allgemein wurde das Beout als wichtiger Unterschied zu CICO auf Smartphonebasis erkannt. Wichtigste Frage hier war wie kann man das Beout im Bus verwindern, wenn durch eine Störung das Signal ausbleibt.

 $\overline{a}$ 

<sup>1</sup>Hierfür könnte die bluetooth ID des Mobiltelefons als schwaches aber in diesem Kontext ausreichendes Merkmal genutzt werden.

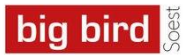

# **4 Erkenntnisse**

# **4.1 Technisch**

- Auf dem IBIS steht kein Tür-Auf/Tür-Zu Signal zur Verfügung. Daher wurde im Feldversuch der Ausstieg erst mit einem zusätzlichen Timeout erkannt. Unter Verwendung eines Türsignals wäre die Fahrtermittlung genauer und das Be-Out schneller.
- Unter iOS ist die Scan/Update-Frequenz geringer, wenn die App im Hintergrund ist. Die automatische Be-Out Benachrichtigung der BusCore API kann sich in diesem Fall verzögern.
- Für eine Ausweitung über die Stadtgrenzen von Soest hinaus, müsste über IBIS der "lange" Haltestellenname übermittelt werden. Der derzeitig gesendete "kurze" Name ist städteübergreifend nicht eindeutig zuzuordnen.

# **4.2 Konzeptionell**

- Eine zuverlässige Fahrtermittlung mit dem vorgestellten BLE System ist ohne den Einsatz von GPS möglich.
- Bei der Verwendung eines im Fahrzeug vorhandenen (IBIS) Signals muss eine Auswirkung der individuellen Bedienhandlung der Busfahrers auf die Funktionsweise ausgeschlossen werden. Handlung die im Sinne der Fahrgastinformation richtig erscheinen, können die Erfassung und damit die Fahrpreisermittlung verfälschen.

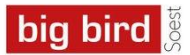

# **5 Fazit und Ausblick**

Das vorgestellte Verfahren hat im Rahmen des FV gezeigt, dass es die Grundfunktionen problemlos funktionieren und praxistauglich sind. Auch hat insbesondere die große Resonanz auf Seiten des Fachpublikums gezeigt, dass ein sehr großes Interesse an eine CIBO-Lösung existierte. CIBO wird als pragmatische und aufgrund der willentlichen Bedienhandlung des Kunden für Ihn transparente Lösung gesehen.

Aus den Diskussionen mit dem Fachpublikum, aber auch dem konkreten FV Aufbau ergaben sich eine Reihe von Fragen un in folgenden Untersuchungen müssen nun weitere Aspekte betrachtet werden, beispielsweise:

- Kann das Verfahren durch die Einbeziehung weiterer Daten verbessert werden, z.b. durch des Fahrzeugstatus (fährt, ist an Haltestelle)?
- Kann das Verfahren durch die bidirektionale Kommunikation zwischen Nutzermedium und Fahrzeug unabhängig vom Mobilfunk-Netz gemacht werden?
- Wie funktioniert CIBO im Schienenverkehr? Insbesondere auch bei der Berücksichtigung des sogenannten *fahrkartenpflichtigen Bereiches*. Was es durch stationäre BLE Signale an den Bahnhöfen ergänzt werden.
- $\bullet$
- Mit welchen Sicherheitsmaßnahmen kann das System verbessert werden?
	- a) Gegen die Störung durch andere (ggf. mutwillig ähnlich erscheinende) BLE-Signale
	- b) Gegen die mißbräuchliche Nutzung infolge von Manipulation am Nutzermedium.

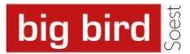

# <span id="page-28-0"></span>**6 Anhang A Fragebogen zur Nutzung**

Vielen Dank für Ihr Engagement! Sie haben die Ticket-App zur Nutzung des öffentl. Verkehrs in Soest ausprobiert. Bitte geben Sie uns dazu nun ein paar Informationen. Machen Sie bitte zunächst Angaben zu Ihrer Person. Dann bewerten Sie die folgenden Aussagen. Sie haben die Möglichkeit zwischen fünf Abstufungen zu wählen. Wenn die Aussage nicht zutrifft, dann beschreiben Sie bitte kurz den Grund.

#### **Angaben zur Person**

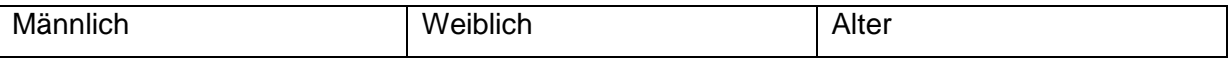

#### **Angaben zur Benutzung**

Die Anmeldung zur Teilnahme im Portal ist einfach gewesen.

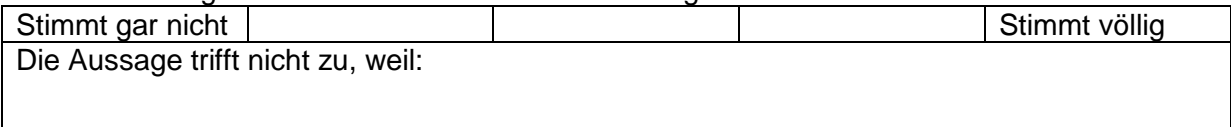

#### Die Installation der App ist einfach gewesen.

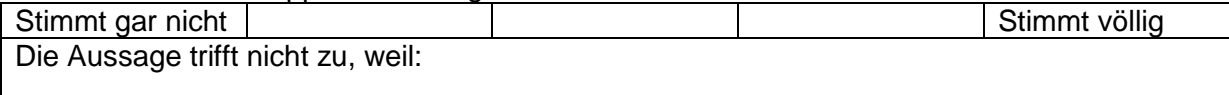

#### Die Suche nach dem richtigen Bus ist einfach gewesen.

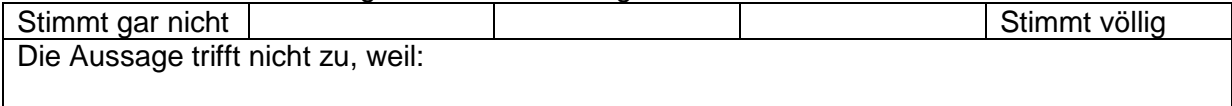

### Die Aufforderung zum Check-In ist verständlich gewesen.

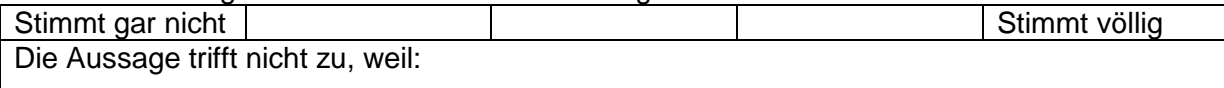

#### Der Busfahrer hat meinen Fahrschein ohne Nachfragen akzeptiert.

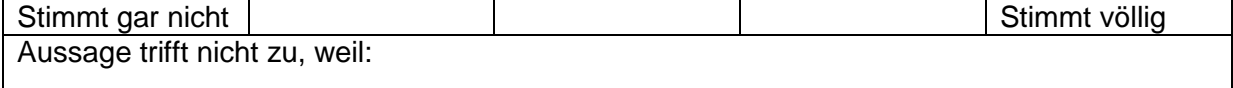

## Während der Fahrt zeigt die App die "Ihre Fahrt"-Seite an. Die hier vorhandenen Informationen sind aussagekräftig gewesen

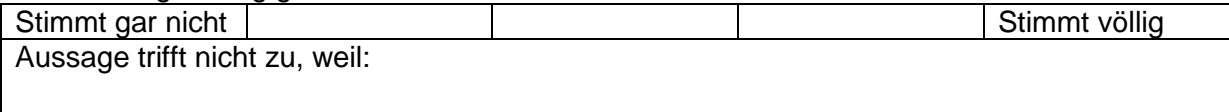

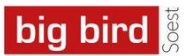

# Angaben zum "Fahrschein", zum "Ticketing"

### Diese Art des Fahrscheinerwerbs ist komfortabler als der Erwerb eines Papierfahrscheins.

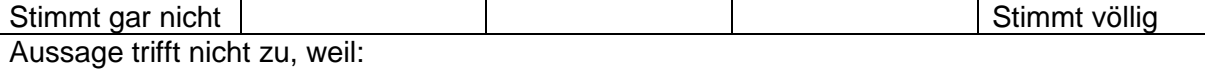

Ich fühle mich mit diesem Ticketing einfach sicherer, weil ich nie in die Gefahr kommen kann als Schwarzfahrer zu gelten..

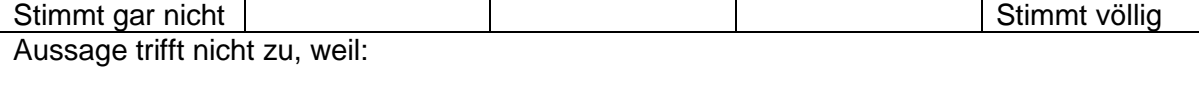

Ich kann mir vorstellen mit diesem Ticketing den öffentlichen Verkehr in Soest öfter als früher zu nutzen.

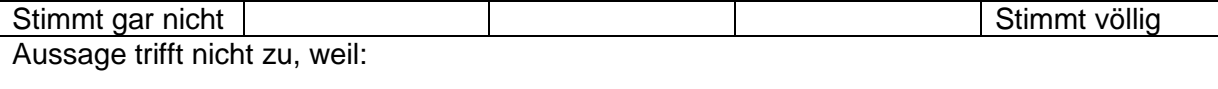

# **Und jetzt bitten wir Sie um Ihre Verbesserungsvorschläge**

Für die Anmeldung zum Ticketing im Online-Portal

Für das Design der App

Für die Information im Display beim Check-In zu Beginn der Fahrt und nach Verlassen des Busses

Für das gute Gefühl des eingehaltenen Datenschutzes

Und zum Abschluß: Gibt es etwas, was Sie von der Nutzung dieses Ticketangebots abhalten würde?